# De MedMij Zandbak: **permanente testomgeving MedMij**

# **MedMij**

In de MedMij Zandbak kunnen deelnemers de (door)ontwikkeling van hun product(en) testen. Meer specifiek: de interoperabiliteit tussen de verschillende componenten (DVP en DVZA). Alle MedMij-deelnemers mogen deze testomgeving gebruiken. Daarnaast kunnen deelnemers onderling tests organiseren en gegevens uitwisselen en nieuw ontwikkelde functionaliteiten uitproberen. In de MedMij Zandbak is het niet mogelijk aan te sluiten met productieomgevingen, of productiedata uit te wisselen.

# **Waarvoor kan ik de MedMij Zandbak gebruiken?**

- Heb je (nieuwe) functionaliteit ontwikkeld en wil je testen of dit het gewenste resultaat bereikt bij de andere partij?
- Sta je aan de vooravond van een gecontroleerde livegang (GLG) en wil je de werking van de verschillende onderdelen uit het afsprakenstelsel als geheel testen?
- Loop je in productie aan tegen een probleem met de gegevensuitwisseling tussen de DVP en de DVZA?
- Heeft je applicatie een systeem- of platformupdate ondergaan en wil je zeker weten dat alles nog werkt?
- Ben je bezig met doorontwikkeling van je applicatie, bijvoorbeeld het implementeren van een nieuwe versie van het MedMij Afsprakenstelsel en wil je inzicht krijgen in de kwaliteit van je implementatie?
- Heb je bestaande functionaliteit aangepast en wil je testen of de interoperabiliteit met één of meerdere andere MedMij-deelnemers naar behoren werkt?

# **Voor alle bovenstaande punten geldt: test het in de MedMij Zandbak!**

Het is bovendien toegestaan dat uitwisselende partijen in overleg met elkaar afwijken van de eisen die gesteld worden aan de productiesystemen van deelnemers binnen het MedMij Afsprakenstelsel, zoals Authenticatie-eisen.

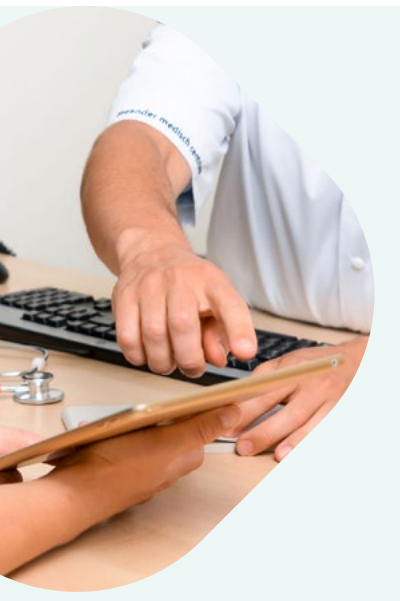

# **Hoe gebruik ik de MedMij Zandbak?**

- Als deelnemer kun je aansluiten op de MedMij Zandbak met een testomgeving. Deze testomgeving heeft een eigen host name en bijbehorende PKIo-servercertificaten. Deze certificaten mogen niet overeenkomen met certificaten van productieomgevingen.
- Wil je als deelnemer met een andere deelnemer gegevens uitwisselen, regel dit dan zelf. MedMij faciliteert alleen de testomgeving stelselnode en de toegang. Elke deelnemer heeft binnen de testomgeving toegang tot alle gegevensdiensten die op dat moment actief zijn in de MedMij Catalogus.

- Aansluiten met je productieomgeving. Hierop controleren en handhaven we actief.
- Tot patiënt herleidbare gegevens gebruiken. Hierbij is bestaande wet- en regelgeving met betrekking tot het hanteren van patiënt- en persoonsgegevens altijd leidend.

MedMij

# **Welke informatie hebben we van je nodig?**

Om je toegang te kunnen geven tot de MedMij Zandbak hebben we een aantal technische gegevens van je nodig. Onderstaand vind je de op jouw rol van toepassing zijnde gegevens. Deze lever je aan bij: **[acceptatie@medmij.nl](mailto:acceptatie%40medmij.nl?subject=)**

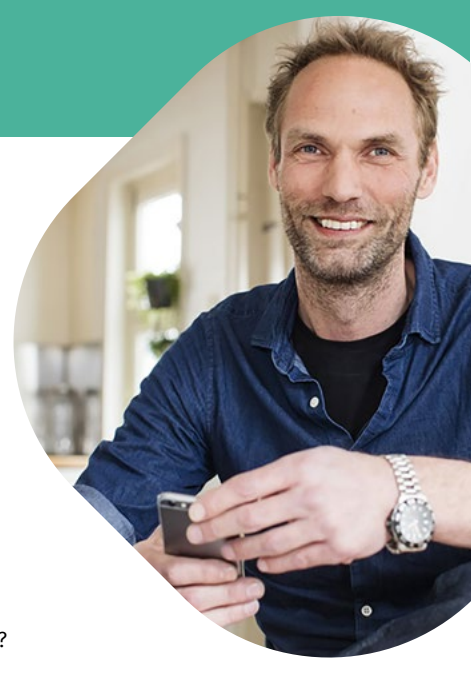

## **DVP**

- Naam van de DVP en deelnemer-ID
- Host name van de pgo-nodes voor front channel verkeer (dit is de URL waar de server te vinden is, bijvoorbeeld: pgo.iets.nl)
- Oauth Cliënt organisatienaam
- Gegevensdienst(en) met gegevensdienstID waaronder de deelnemer wil testen.
- De versie(s) van het afsprakenstelsel waarvoor je aangesloten wilt worden op de Zandbak
- De redirect-URL (dit is de url waarnaar DVZA's terug verwijzen na authenticatie).

# **DVZA**

- Naam van de DVZA
- Gewenste gegevensdiensten

Een DVZA zal, naast eigen gegevens, ook gegevens van een of meer fictieve zorgaanbieder(s) en de te ontsluiten zorgaanbiedersgegevensdiensten moeten aanleveren.

*Let op: ook de opgegeven zorgaanbiedersgegevensdienstnodes dienen testnodes te zijn.*

# **Voor een zorgaanbiedersgegevensdienst hebben we nodig:**

- Zorgaanbiedersnaam, bijvoorbeeld apotheekzusenzo@medmij. hostnaam van de node
- Gegevensdienst
- Authorization endpoint het adres waar de oorspronkelijke autorisatievraag naartoe gaat.
- Token endpoint het adres waarop een token wordt aangevraagd
- Resource endpoint(s) het adres waar de daadwerkelijke gezondheidsgegevens worden opgevraagd. Wanneer een gegevensdienst meerdere systeemrolcodes heeft voor één gegevensdienst, dan moet voor iedere systeemrolcode een resource endpoint worden opgegeven.
- De versie van het afsprakenstelsel waarvoor deze endpoints gelden.

# **Wat mag niet in de MedMij Zandbak?**

Bovendien gelden de eisen uit het MedMij Afsprakenstelsel ook voor de testomgeving. Niet voldoen aan bovenstaande regels kan gevolgen hebben voor je label.

# **Vragen**

Heb je vragen over de MedMij Zandbak? Neem dan contact op met **[acceptatie@medmij.nl](mailto:acceptatie%40medmij.nl?subject=)**

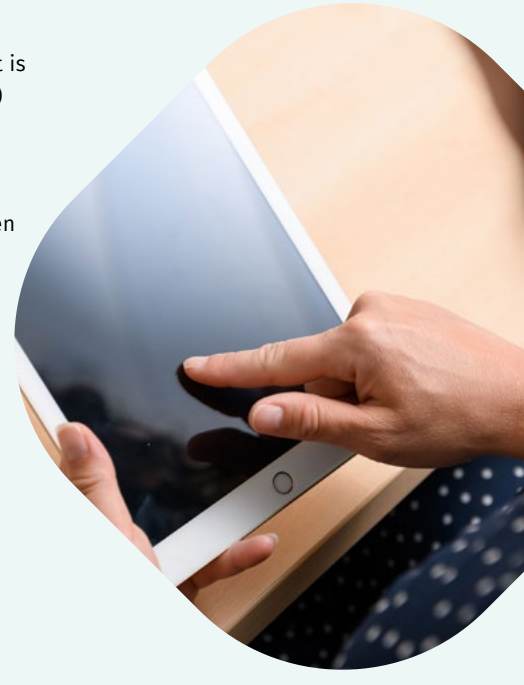

# **In dit factsheet lees je meer over:**

- waarvoor kan ik de MedMij Zandbak gebruiken?
- $\bullet$  hoe gebruik ik de MedMij Zandbak?
- welke informatie hebben we van je nodig?
	- $\bullet$  DVP
		- $\bullet$  DVZA
- wat mag niet in de MedMij Zandbak?